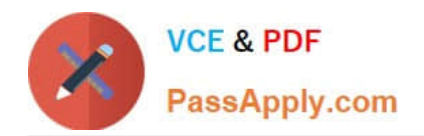

**C\_CPE\_13Q&As**

SAP Certified Development Associate - SAP Extension Suite

# **Pass SAP C\_CPE\_13 Exam with 100% Guarantee**

Free Download Real Questions & Answers **PDF** and **VCE** file from:

**https://www.passapply.com/c\_cpe\_13.html**

100% Passing Guarantee 100% Money Back Assurance

Following Questions and Answers are all new published by SAP Official Exam Center

**C** Instant Download After Purchase

**83 100% Money Back Guarantee** 

365 Days Free Update

800,000+ Satisfied Customers

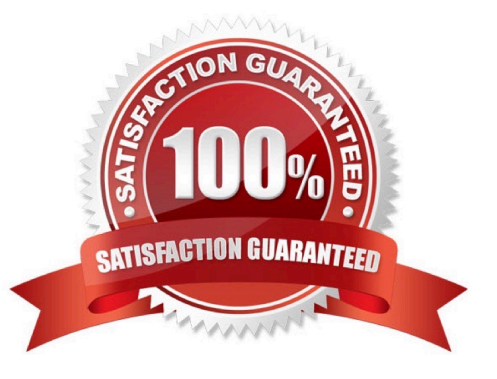

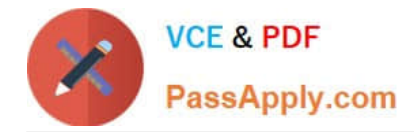

#### **QUESTION 1**

Using a terminal in SAP Business Application Studio, you want to enable authentication support via XSUAA in CAP for SAP BTP. Whichcommand must you run in the terminal?

- A. npm i --save @sap/xssec @sap/xsenv
- B. cds compile srv --to xsuaa >@sap/xssec @sap/xsenv
- C. cds compile srv --to xsuaa >xs-security.json
- D. npm i --save xs-security.json

Correct Answer: C

#### **QUESTION 2**

You want to register custom event handlers using instances of CAP Node.js SDK classes. Which one do you use?

- A. cds.Request
- B. cds.Service
- C. cds.Event
- Correct Answer: B

#### **QUESTION 3**

You have developed a CAP project and added the XSUAA security configuration. What information is stored in the xssecurity.json file? Note: There are 2 tochoose.

- A. roles
- B. users
- C. scopes
- D. role-templates
- Correct Answer: CD

## **QUESTION 4**

Which event phases can you use with CAP event handlers by default? Note: There are 3 to choose.

A. on

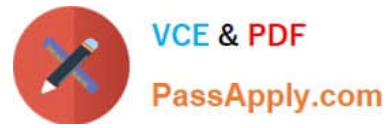

- B. while
- C. after
- D. before
- E. between
- Correct Answer: ACD

### **QUESTION 5**

According to SAP CAP bestpractices, which error types should you NOT catch? Note: There are 2 to choose.

- A. Unexpected errors
- B. Runtime errors
- C. Programming errors
- D. Rejections of promises

Correct Answer: AD

[C\\_CPE\\_13 VCE Dumps](https://www.passapply.com/c_cpe_13.html) [C\\_CPE\\_13 Practice Test](https://www.passapply.com/c_cpe_13.html) [C\\_CPE\\_13 Braindumps](https://www.passapply.com/c_cpe_13.html)